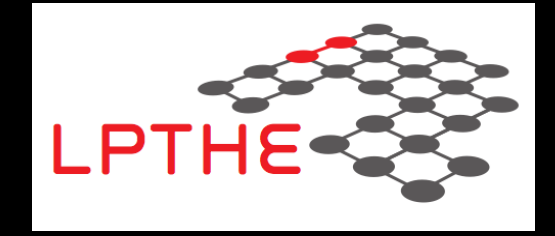

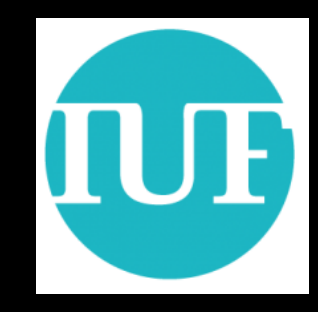

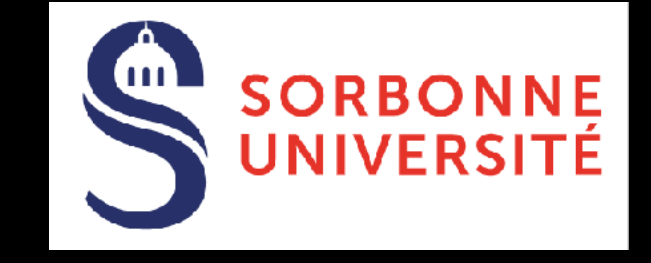

# **Monte Carlo generators Tutorial**

## **Benjamin Fuks**

**LPTHE / Sorbonne Université**

#### **5th African School of Fundamental Physics and its Applications**

**Windhoek, 29 June 2018**

Having fun with Monte Carlo event generators

#### **Installation**

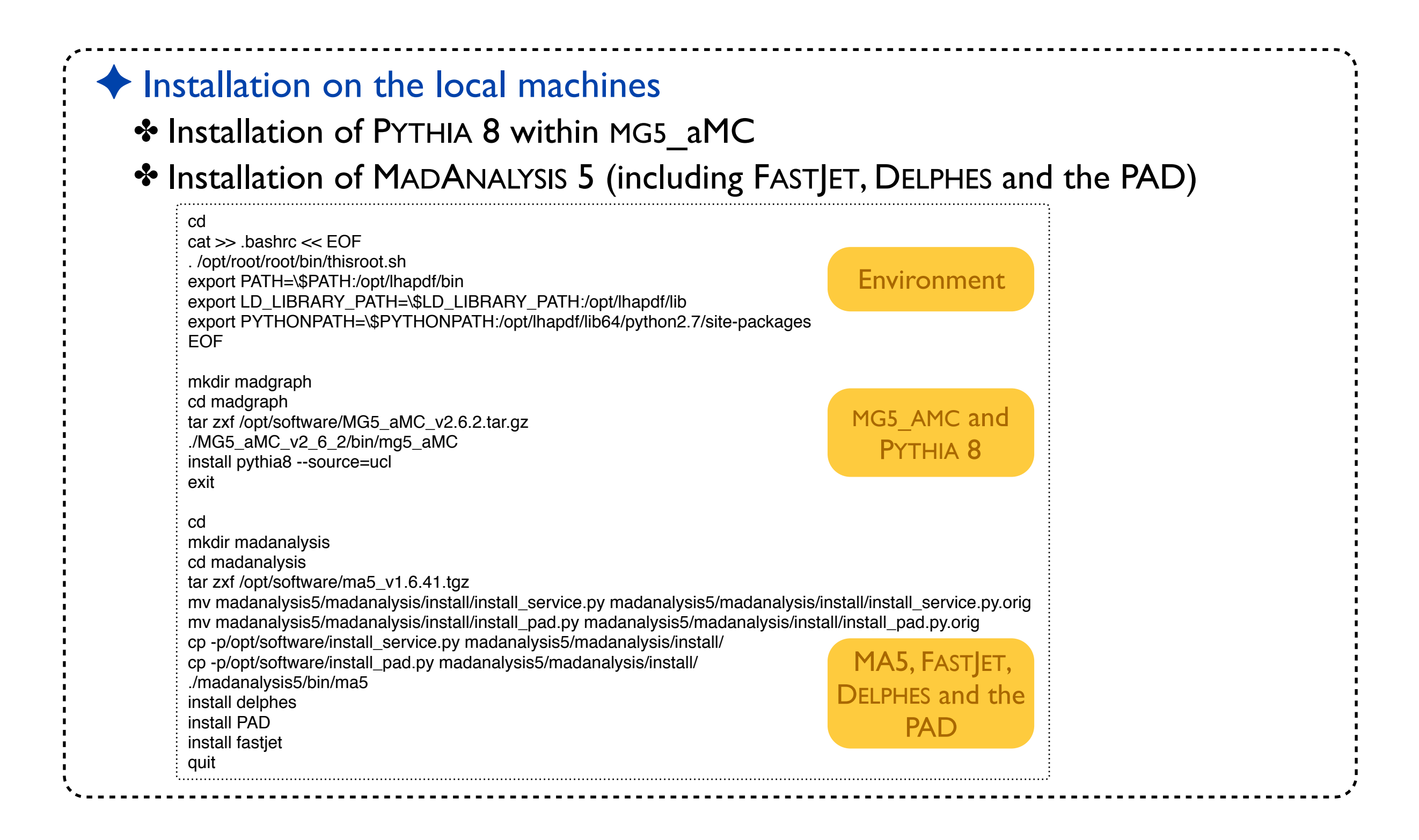

## **Getting started with MADGRAPH5\_aMC@NLO**

#### ✦ A first tutorial

✤ Get used to the MG5\_aMC syntax

★ Start MADGRAPH5\_aMC@NLO (*bin/mg5\_amc*) and type *tutorial*

#### ◆ Content of the tutorial

- ✤ Generating top-antitop events at the parton level (*generate p p > t t~*)
- ✤ Generating the code for the matrix element (after *output MY\_FIRST\_MG5\_RUN*)
	- $\star$  Check the FORTRAN version of the matrix element:

MY\_FIRST\_MG5\_RUN/SubProcesses/P1\_gg\_ttx/matrix1.f

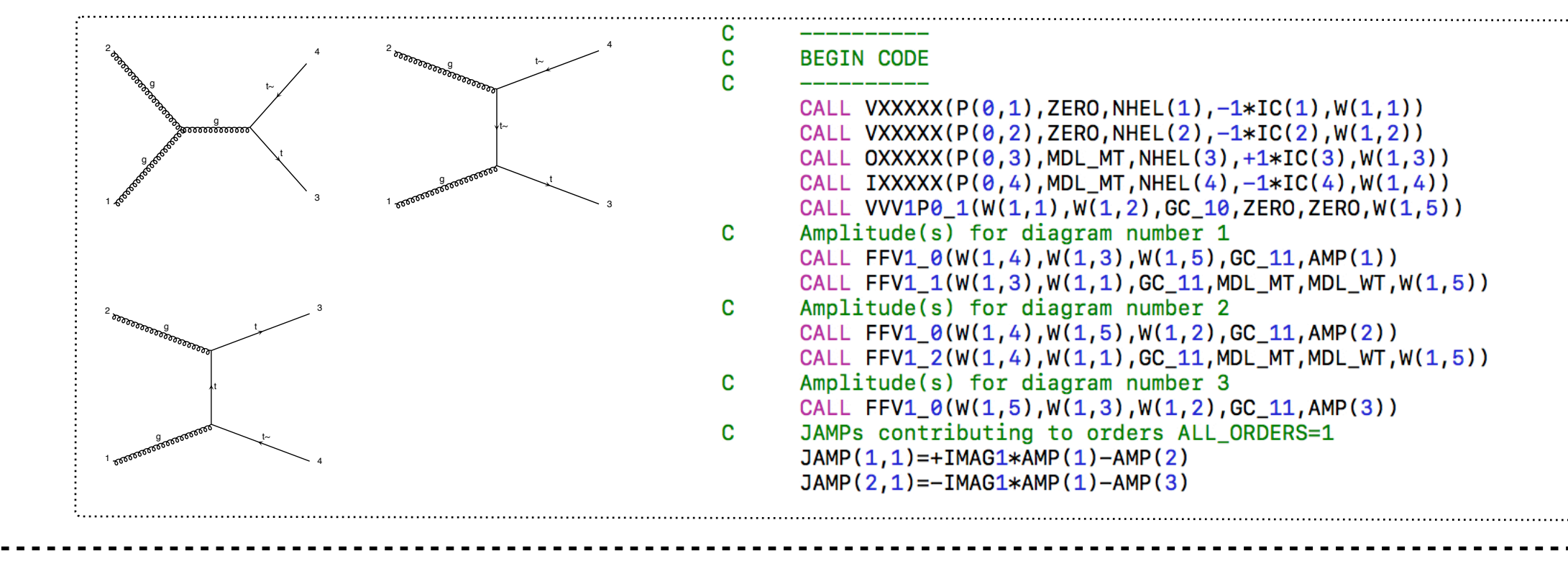

## **Generating events**

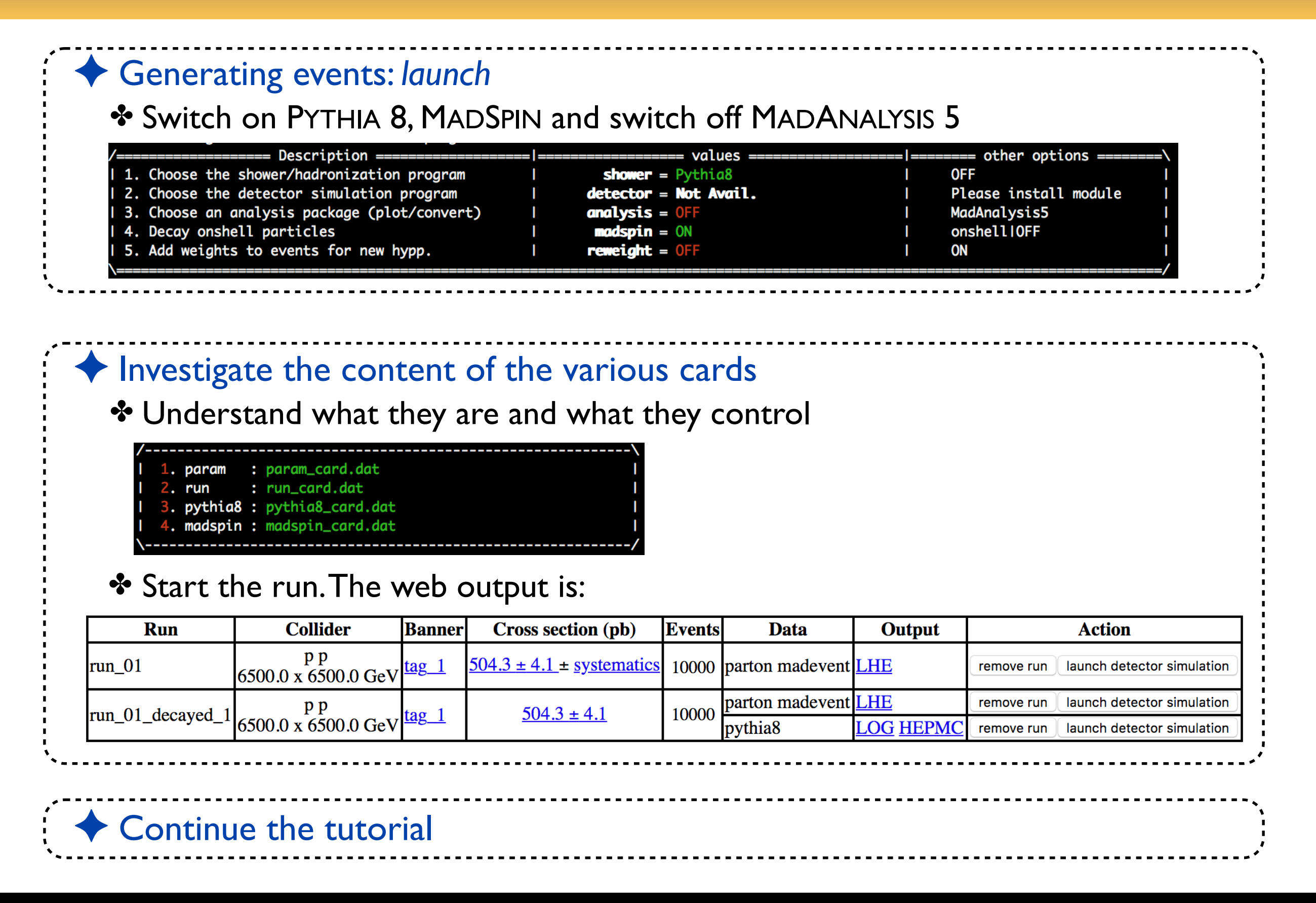

## **Event generation**

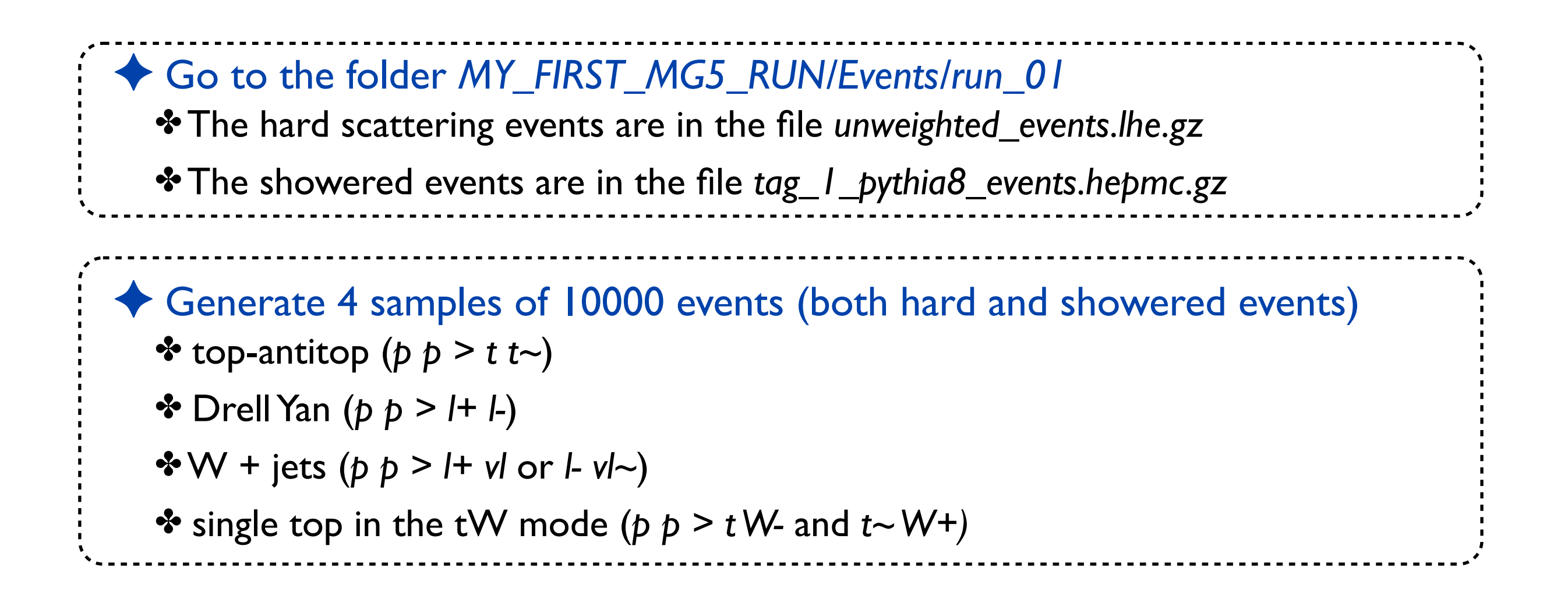

## **Event analysis**

#### ✦ We will analyze those events with MADANANALYSIS 5 ✤ Go to <http://madanalysis.irmp.ucl.ac.be/wiki/tutorials>

#### Collection of tutorials on the normal mode

Chapter 1: What is  $M$ adAnalysis ?  $\Rightarrow$  https://madanalysis.irmp.ucl.ac.be/raw-attachment/wiki/tutorials/NormalMode-Tuto1.pdf

Chapter 2: Installation & startup ➡ https://madanalysis.irmp.ucl.ac.be/raw-attachment/wiki/tutorials/NormalMode-Tuto2.pdf

Chapter 3: A first analysis with  $\mu$ adAnalysis  $\vert$  5  $\Rightarrow$  https://madanalysis.irmp.ucl.ac.be/raw-attachment/wiki/tutorials/NormalMode-Tuto3.pdf

Chapter 4: Using FastJet → https://madanalysis.irmp.ucl.ac.be/raw-attachment/wiki/tutorials/NormalMode-Tuto4.pdf

#### ✤ Four tutorials to be applied on the above event files

- ★ Chapter 1: basic information about MADANALYSIS 5
- $\star$  Chapter 2: Installation  $\ge$  go directly to page 16–22 (ignore the rest)
- **★ Chapter 3: Analysis of all unweighted event files (single top is our signal)** 
	- $\triangleright$  Hard-scattering level only
	- $\triangleright$  Use the cross sections returned by MG5 aMC
	- $\triangleright$  Investigate which observables could help to observe the signal
	- ➢ Which significance do you get?
- ★ Chapter 4: Reconstruction of the *hepmc* event files (part 1 only)

## **Analysis of the reconstructed events**

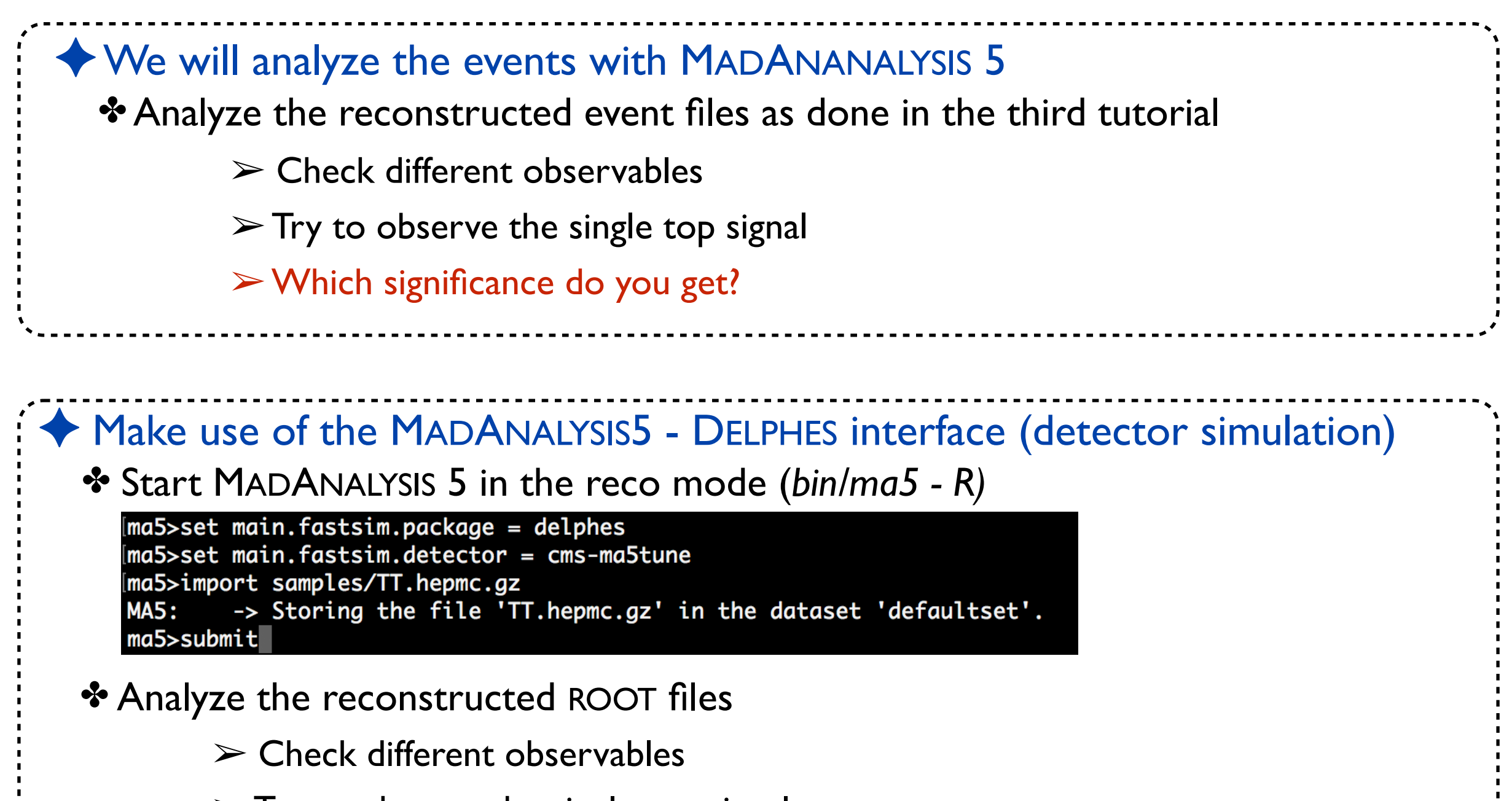

 $\triangleright$  Try to observe the single top signal

- $\triangleright$  Which significance do you get?
- $\triangleright$  Compare with the no-detector simulation case

## **Bonus - an MSSM signal**

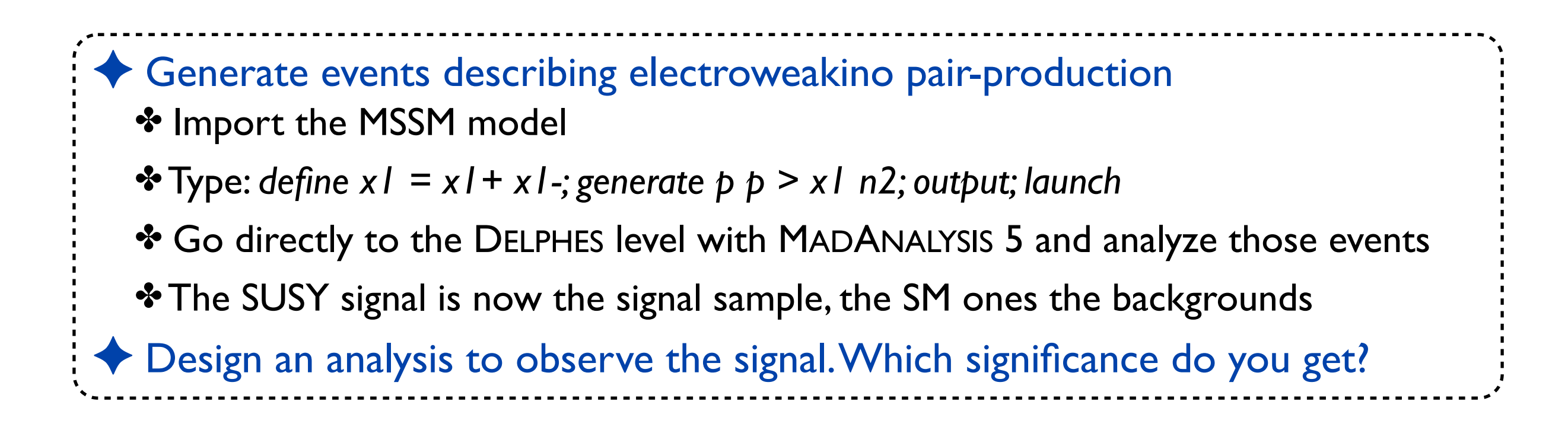